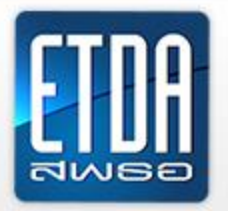

000

สำนักงานพัฒนาธุรกรรมทางอิเล็กทรอนิกส์ (องค์การมหาชน) Electronic Transactions Development Agency (Public Organization)

# **ระบบทดสอบความสอดคล้องข้อความตามมาตรฐาน One Nation One Standard (ONOS)**

**Standardize Your Information**

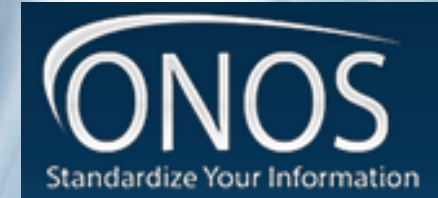

### **การเข้าใช้งานระบบทดสอบความสอดคล้องข้อความตามมาตรฐาน (ONOS)**

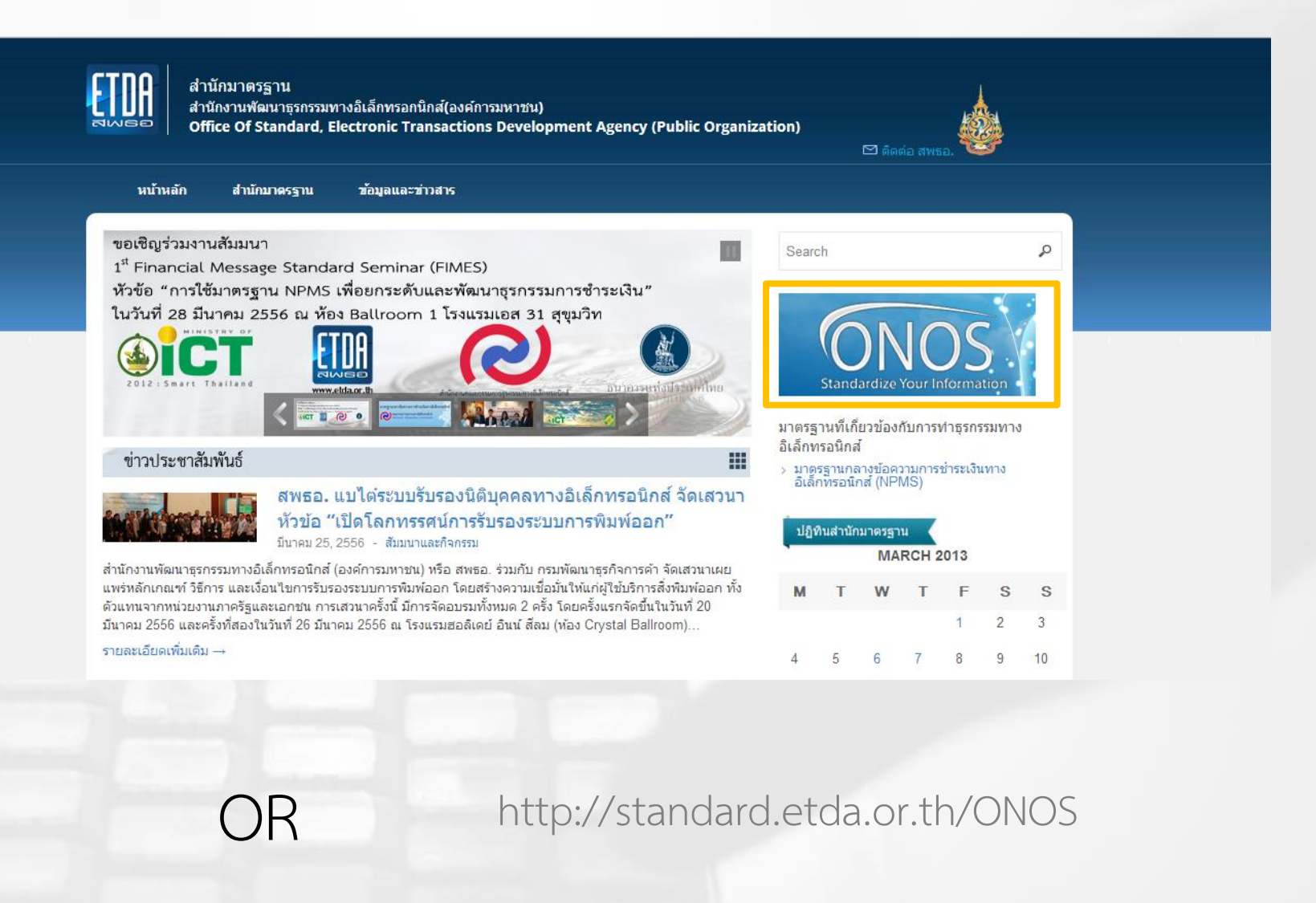

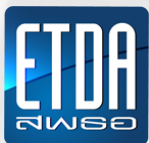

#### **หน้าแรกของ ONOS**

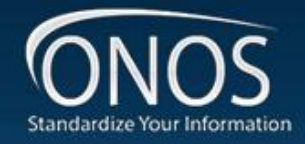

ก็เล็กทรกนึกส่

สถิติภาพรวม

⊿การใช้งานในแต่ละเดือน

ระบบทดสอบความสอดคล้องข้อความตามมาตรฐาน **Standardize Your Information** 

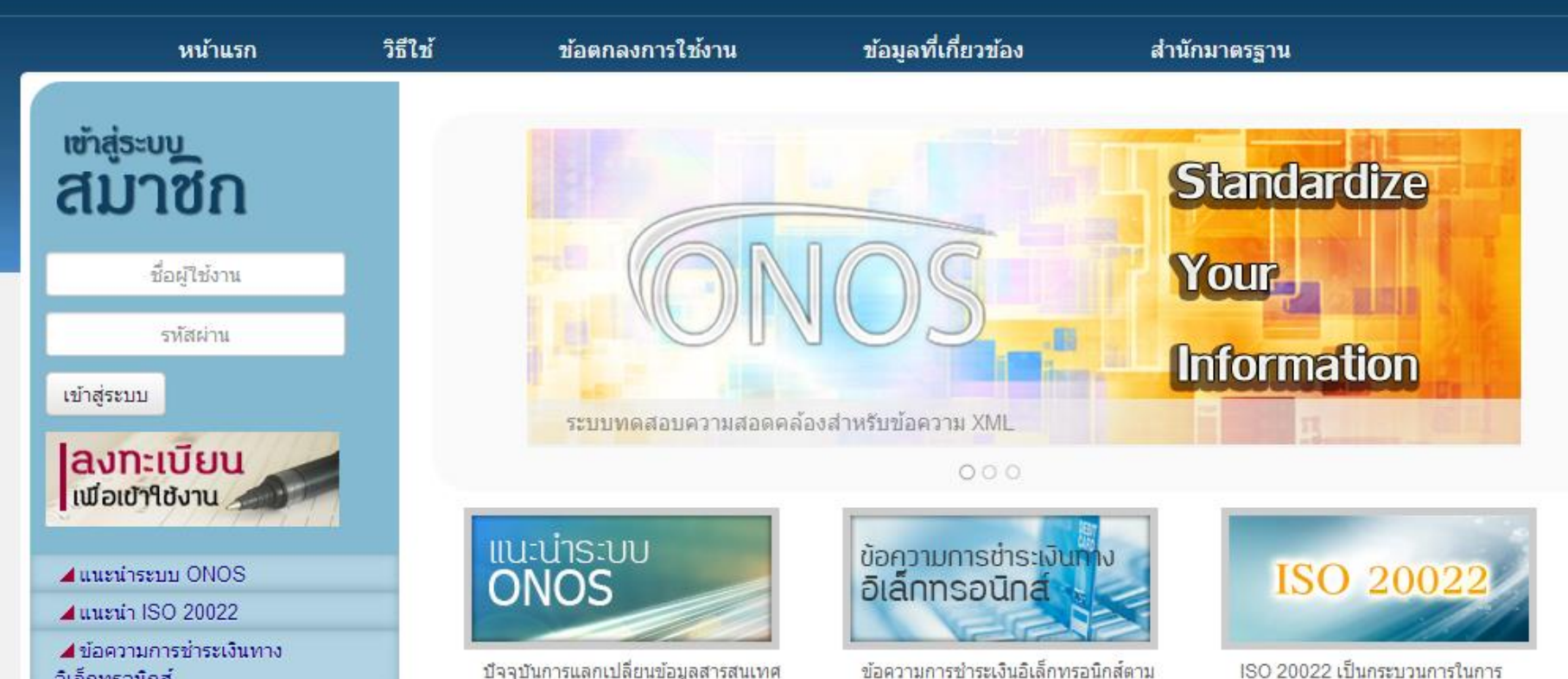

มาตรฐาน NPMS ประกอบด้วยข้อความ

20022 แบ่งออกเป็นสองกลุ่มใหญ่

ประเภทต่างๆ ซึ่งอ้างอิงตามมาตรฐาน ISO

ปัจจุบันการแลกเปลี่ยนข้อมูลสารสนเทศ

(Information) ระหว่างระบบคอมพิวเตอร์เพื่อ

ทำธรกรรมทางอิเล็กทรอนิกส์ของหน่วยงาน

ต่างๆ นิยมแลก เปลี่ยนข้อมูลในรูปแบบของ

เอกสาร XML

ISO 20022 เป็นกระบวนการในการ กำหนดมาตรฐานข้อความ (Messages) ที่ เกี่ยวข้องกับธุรกิจการเงิน หรืออีกความหมาย หนึ่ง คือ เป็นวิธีการมาตรฐานที่ใช้ในการ สร้างมาตรฐานข้อความ ISO 20022 ยังได้

### ลงทะเบียนเข้าใช้งาน

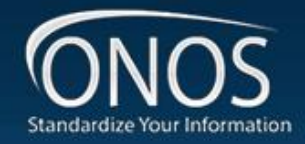

ระบบทดสอบความสอดคล้องข้อความตามมาตรฐาน **Standardize Your Information** 

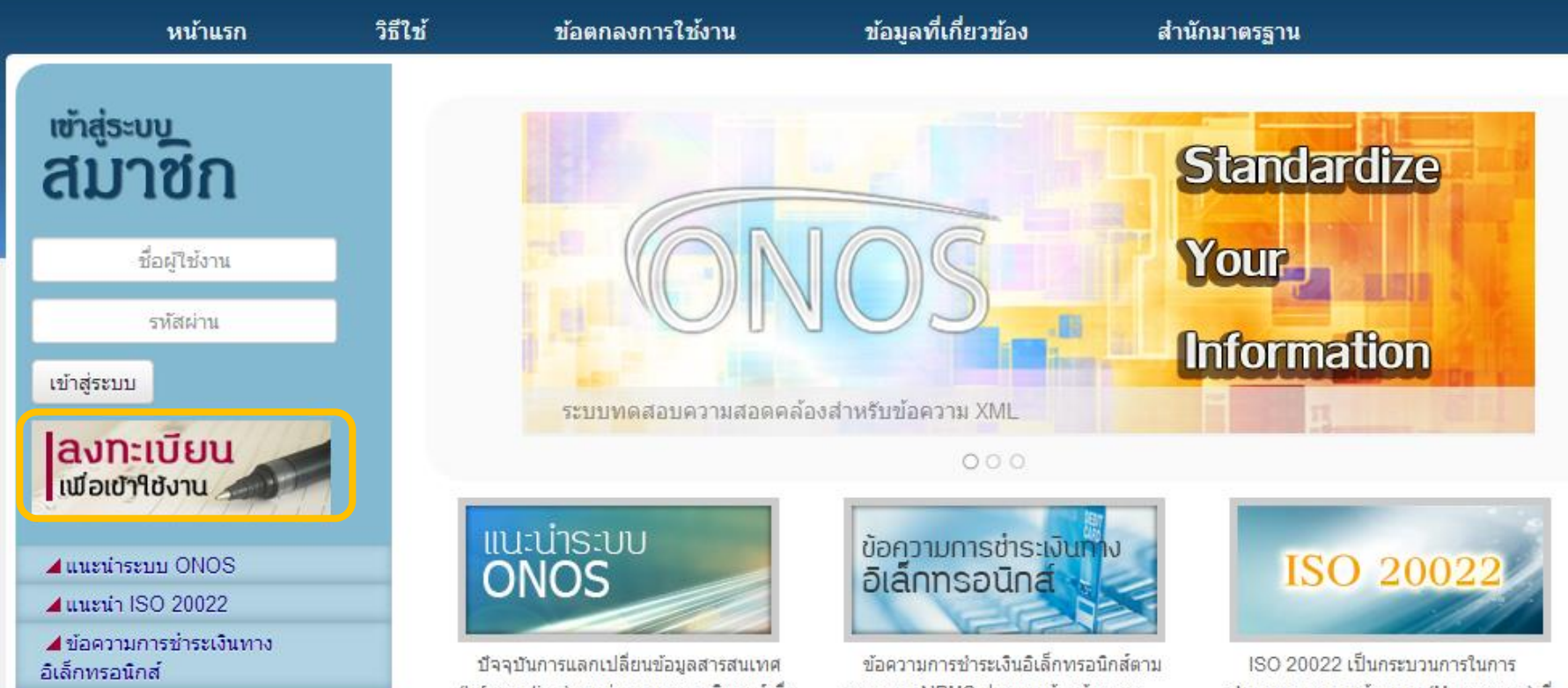

สถิติภาพรวม

⊿การใช้งานในแต่ละเดือน

(Information) ระหว่างระบบคอมพิวเตอร์เพื่อ ทำธรกรรมทางอิเล็กทรอนิกส์ของหน่วยงาน ต่างๆ นิยมแลก เปลี่ยนข้อมูลในรูปแบบของ เอกสาร XML

มาตรฐาน NPMS ประกอบด้วยข้อความ ประเภทต่างๆ ซึ่งอ้างอิงตามมาตรฐาน ISO 20022 แบ่งออกเป็นสองกลุ่มใหญ่

กำหนดมาตรฐานข้อความ (Messages) ที่ เกี่ยวข้องกับธุรกิจการเงิน หรืออีกความหมาย หนึ่ง คือ เป็นวิธีการมาตรฐานที่ใช้ในการ สร้างมาตรฐานข้อความ ISO 20022 ยังได้

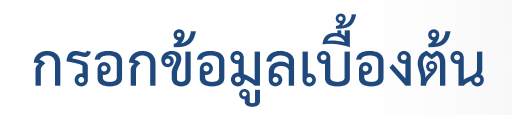

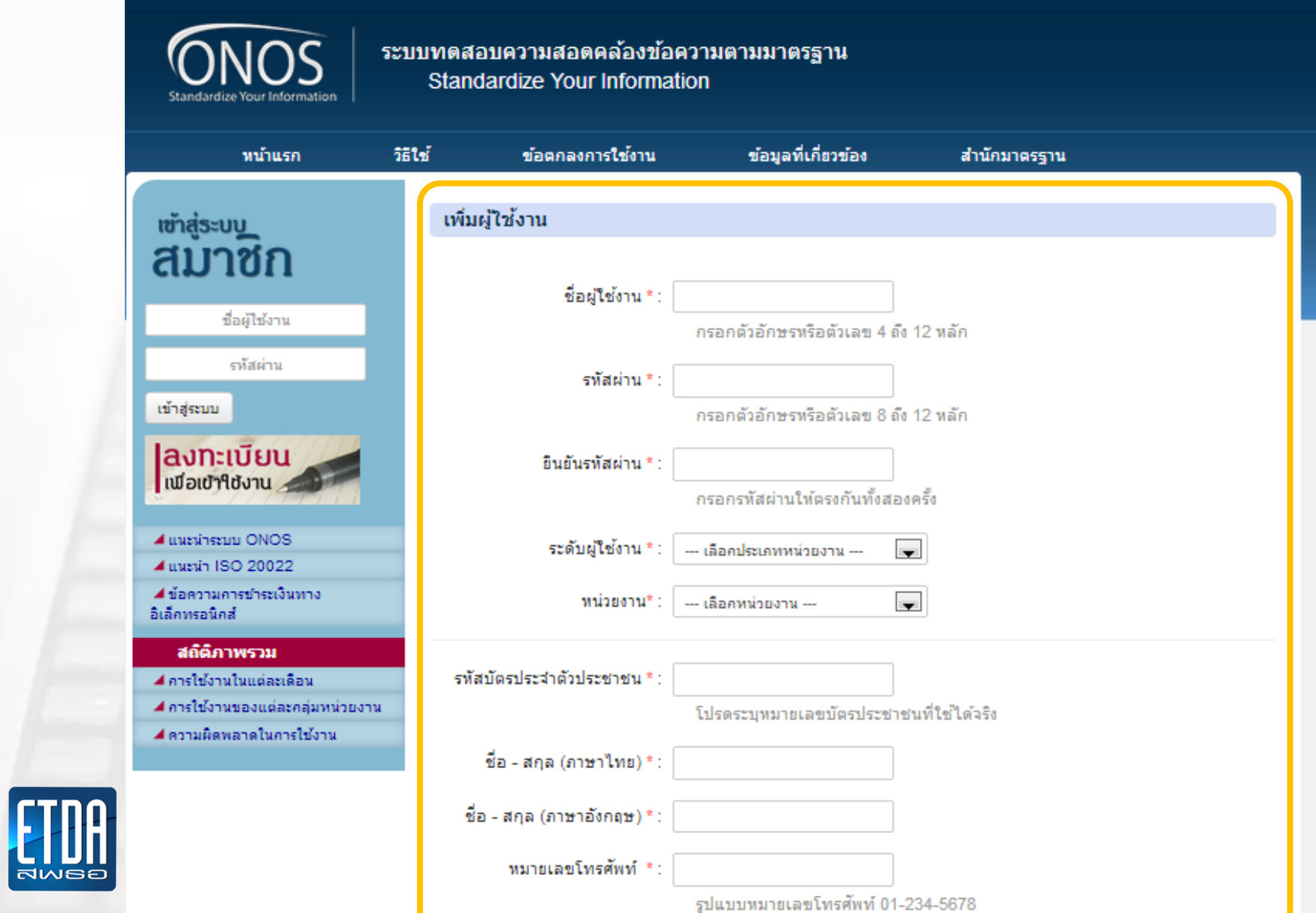

### เข้าระบบเพื่อใช้งาน

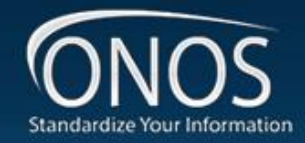

ระบบทดสอบความสอดคล้องข้อความตามมาตรฐาน **Standardize Your Information** 

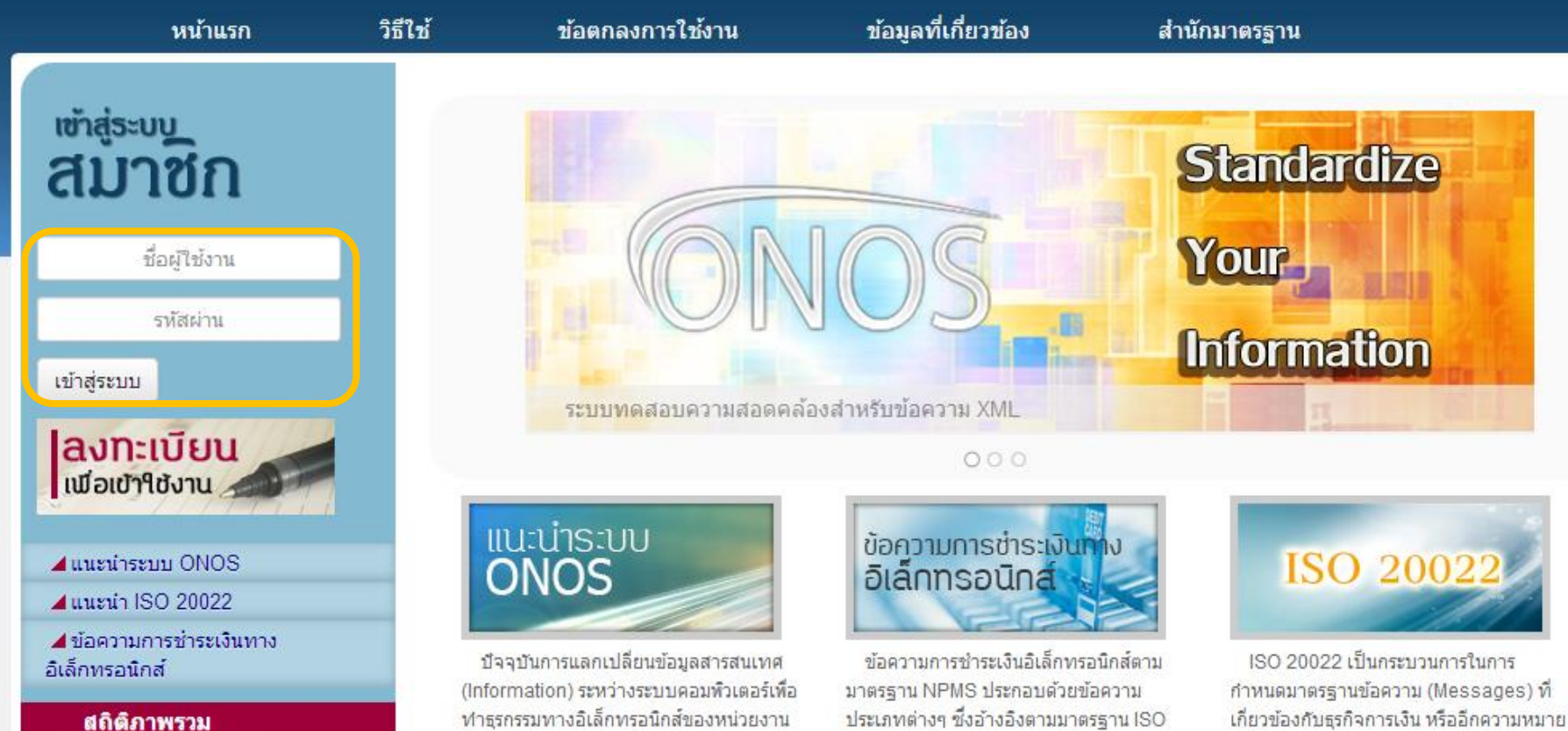

⊿การใช้งานในแต่ละเดือน

ต่างๆ นิยมแลก เปลี่ยนข้อมูลในรูปแบบของ เอกสาร XML

ประเภทต่างๆ ซึ่งอ้างอิงตามมาตรฐาน ISO 20022 แบ่งออกเป็นสองกลุ่มใหญ่

เกี่ยวข้องกับธุรกิจการเงิน หรืออีกความหมาย หนึ่ง คือ เป็นวิธีการมาตรฐานที่ใช้ในการ สร้างมาตรฐานข้อความ ISO 20022 ยังได้

### **เข้าระบบส าเร็จ**

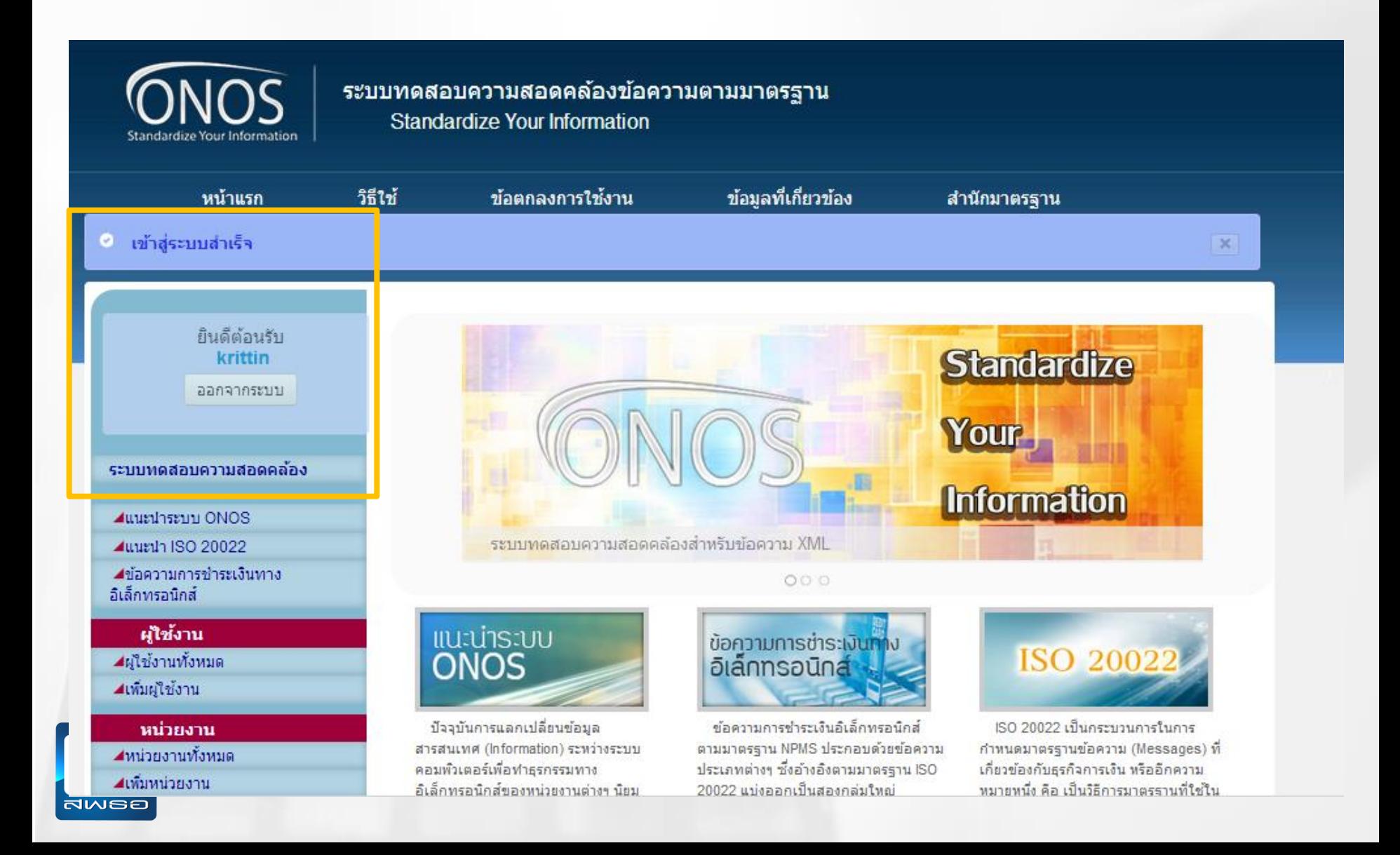

#### **เข้าระบบทดสอบความสอดคล้อง**

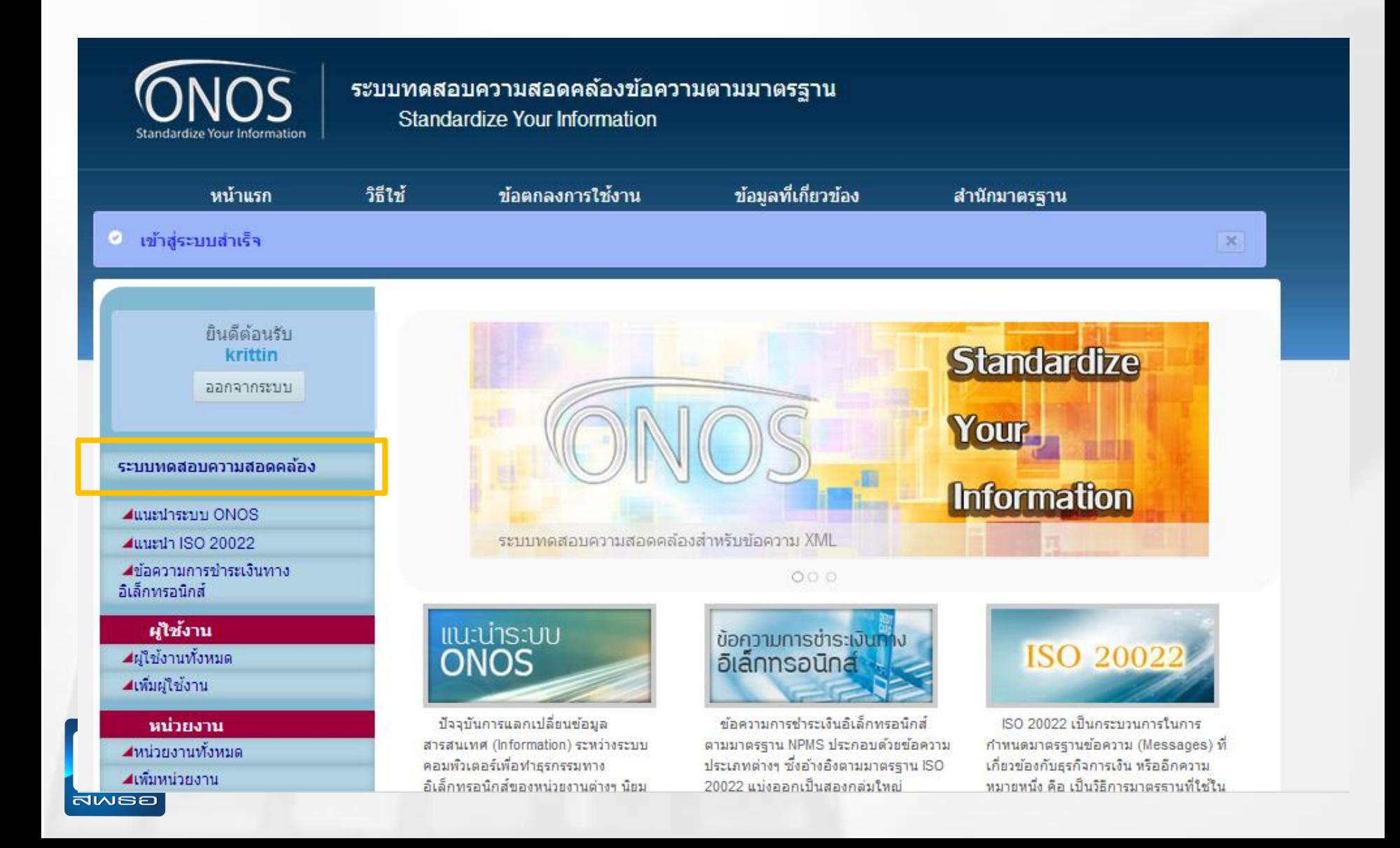

#### **ระบบทดสอบความสอดคล้อง**

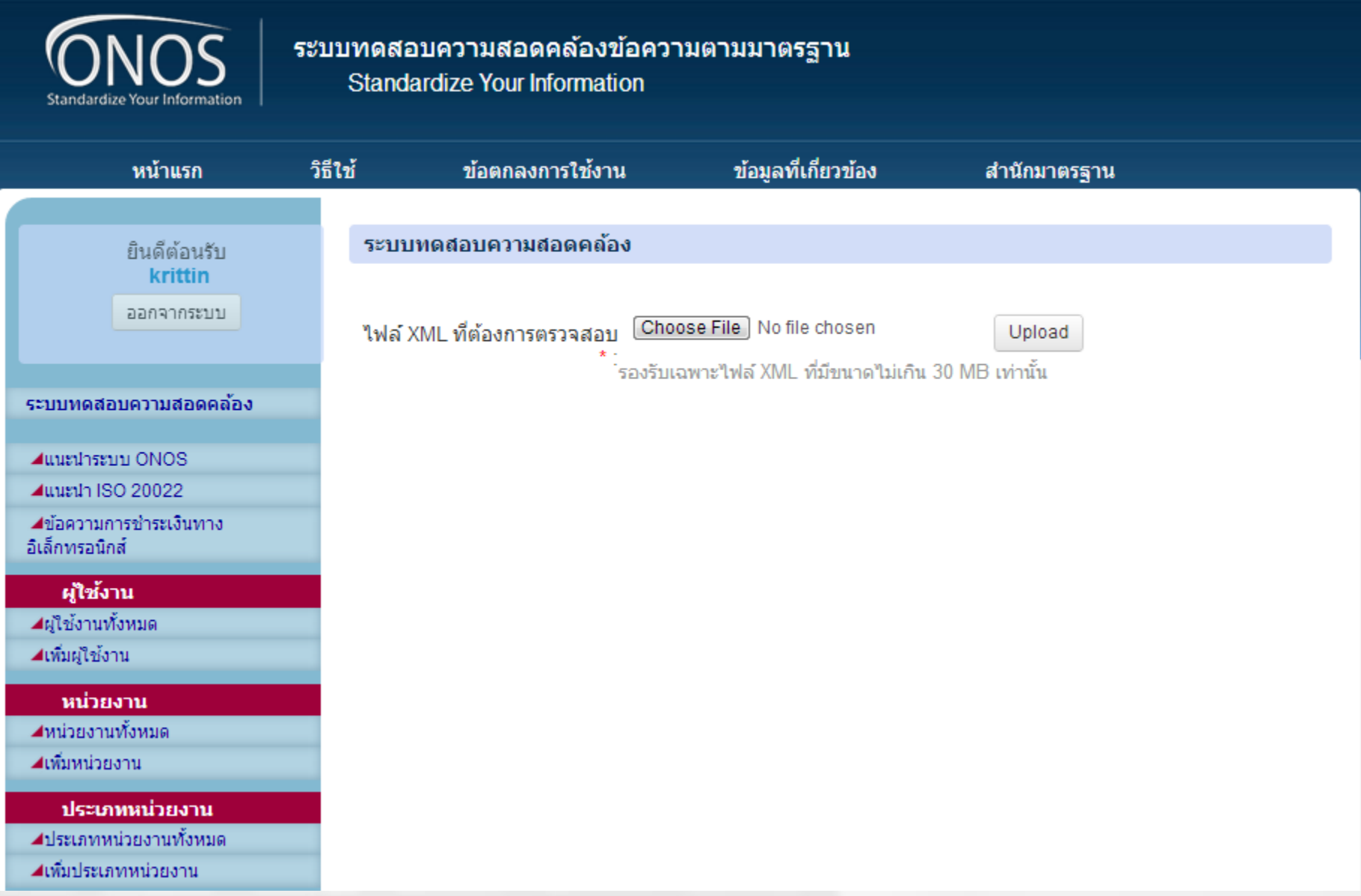

### **เลือกไฟล์ทดสอบ**

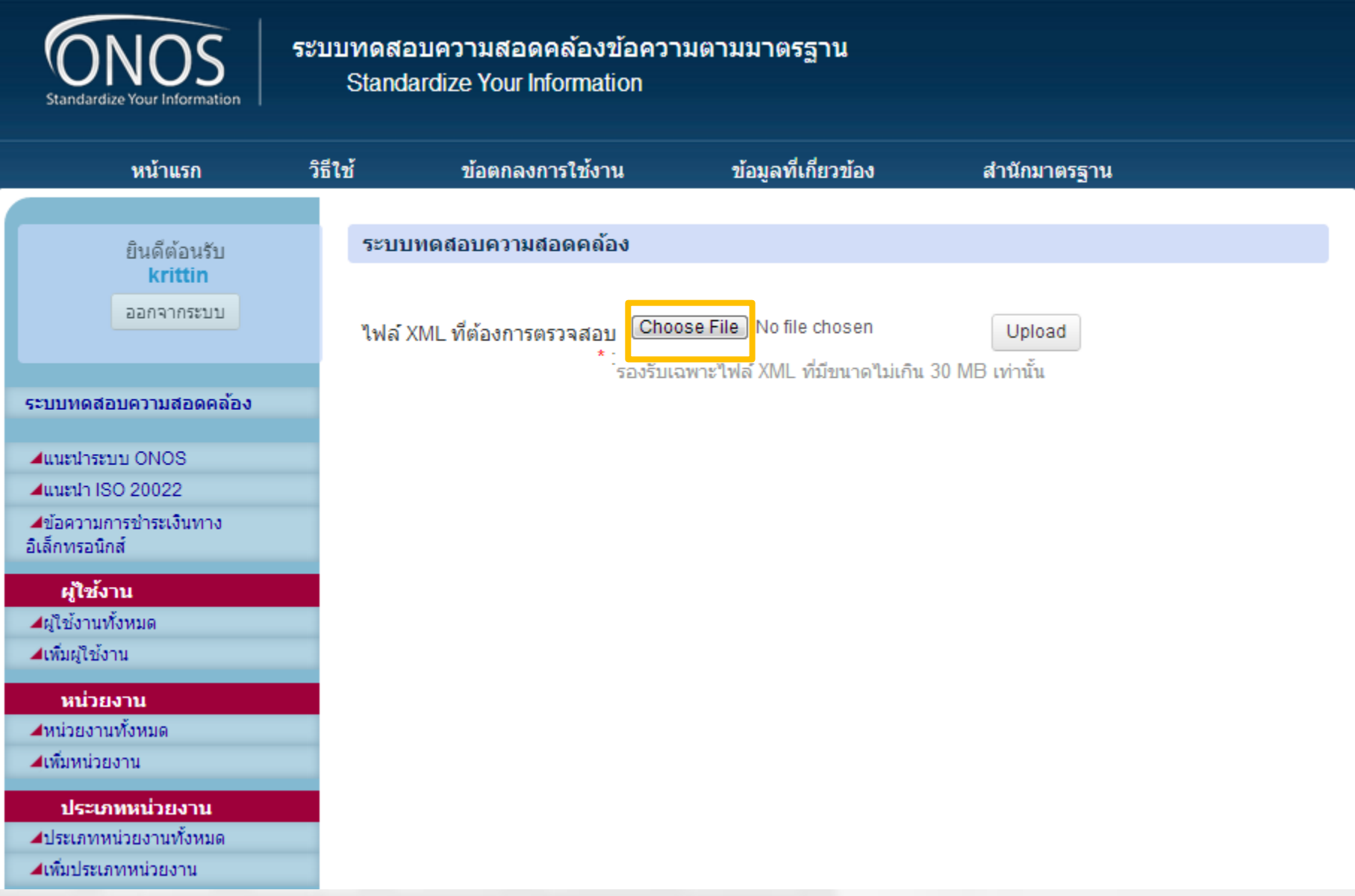

# **เลือกไฟล์ที่ต้องการทดสอบ**

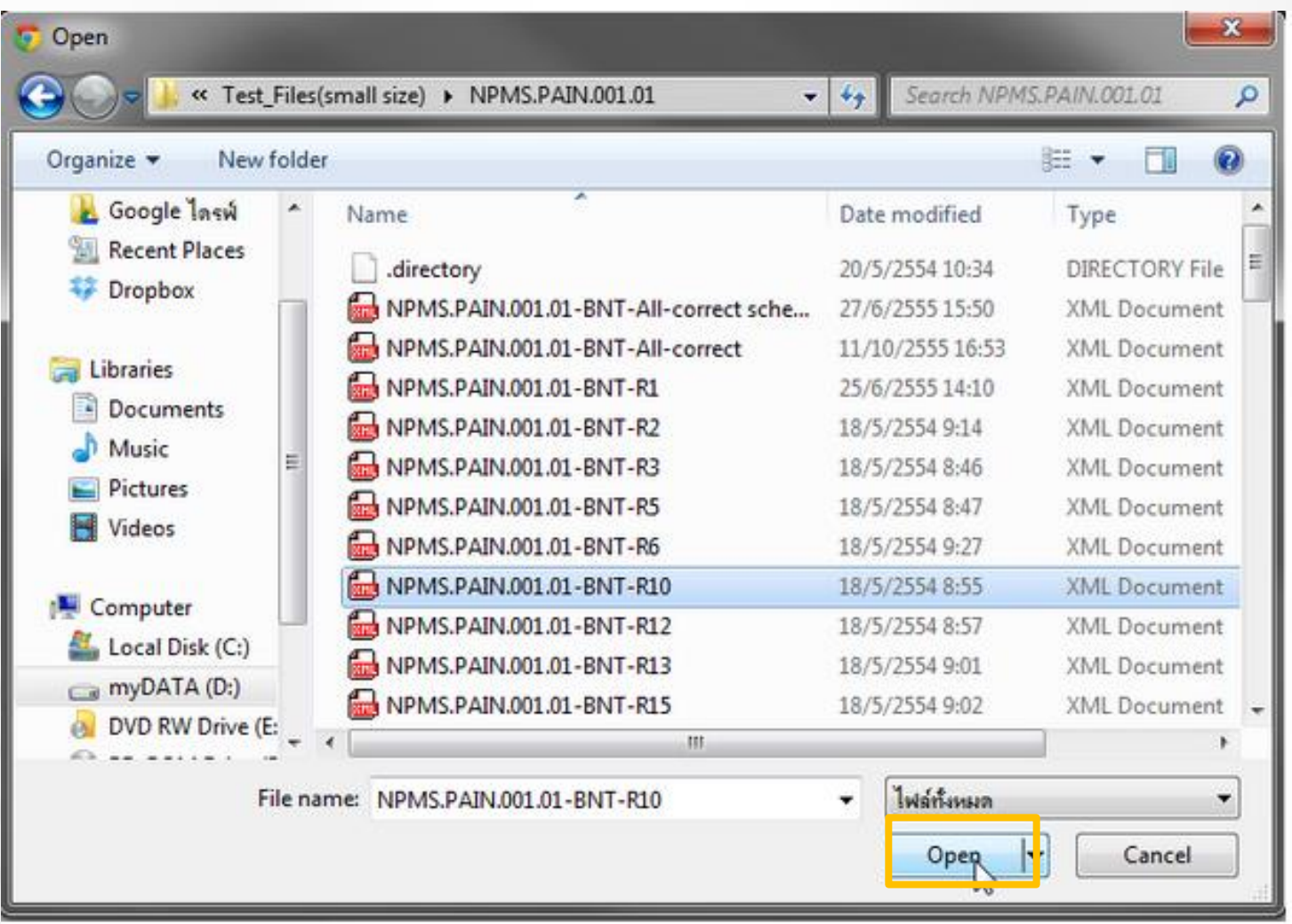

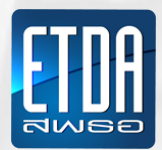

## **ทดสอบความสอดคล้องข้อความตามมาตรฐาน(1)**

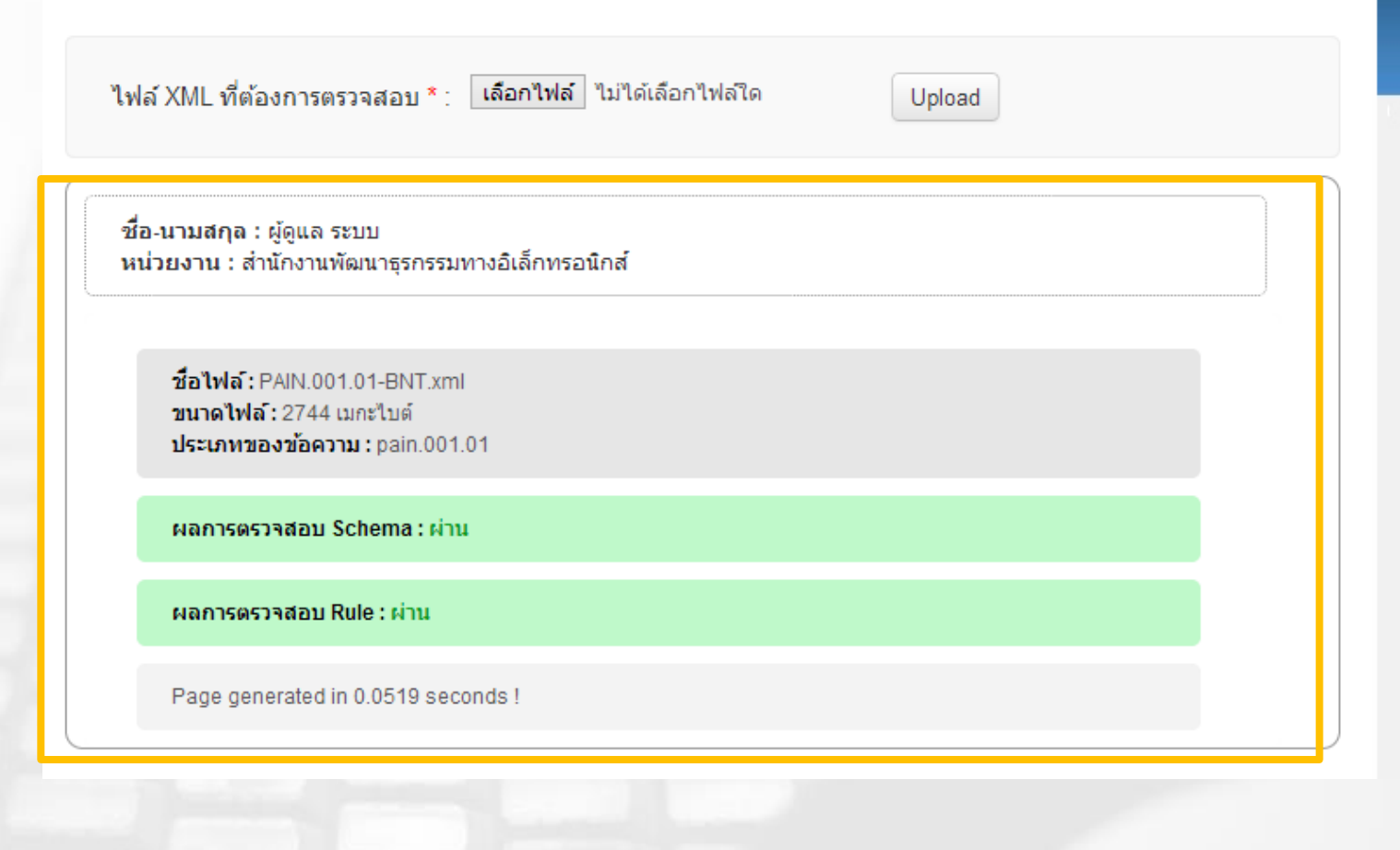

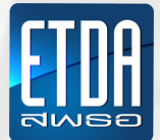

#### ทดสอบความสอดคล้องข้อความตามมาตรฐาน(2)

ชื่อ-นามสกุล : ผู้ดูแล ระบบ หน่วยงาน : สำนักงานพัฒนาธุรกรรมทางอิเล็กทรอนิกส์

ชื่อไฟล์: PAIN.001.01-R1.xml **ขนาดไฟล์:** 4363 เมกะไบต์ ประเภทของข้อความ: pain.001.01

ผลการตรวจสอบ Schema: ผ่าน

้ผลการตรวจสอบกฎการใช้งาน: พบข้อผิดพลาด!

Rule: 1 Error!! RuleName: PaymentTypeInformationRule RuleDescription : If PaymentTypeInformation is present, then CreditTransferTransactionInformation/PaymentTypeInformation is not allowed. Error was found on line : 62.

Rule: 2 Error!! RuleName: ChequeInstructionRule RuleDescription : If PaymentMethod is different from CHK, then CreditTransferTransactionInformation/ChequeInstruction is not allowed. Error was found on line : 71.

Page generated in 0.0568 seconds !

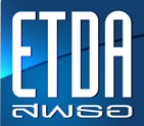

#### ทดสอบความสอดคล้องข้อความตามมาตรฐาน(3)

์ ชื่อ-นามสกุล : ผู้ดูแล ระบบ หน่วยงาน : สำนักงานพัฒนาธุรกรรมทางอิเล็กทรอนิกส์

ชื่อไฟล์: PAIN.001.01-BNT\_R2-E4.xml <mark>วบาดไฟล์:</mark> 2744 เบอะไบต์ ประเภทของข้อความ: pain.001.01

ผลการตรวจสอบ Schema : พบข้อผิดพลาด!

- Element '{urn:iso:std:iso:20022:tech:xsd:pain.001.001.03}PmtMtd': [facet 'enumeration'] The value 'ABC' is not an element of the set {'CHK', 'TRF', 'TRA'}, on line 25

- Element '{urn:iso:std:iso:20022:tech:xsd:pain.001.001.03}PmtMtd': 'ABC' is not a valid value of the atomic type '{urn:iso:std:iso:20022:tech:xsd:pain.001.001.03}PaymentMethod3Code', on line 25

Page generated in 0.0079 seconds!

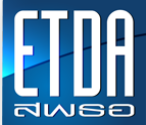

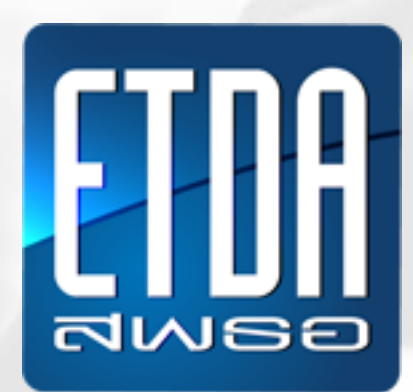